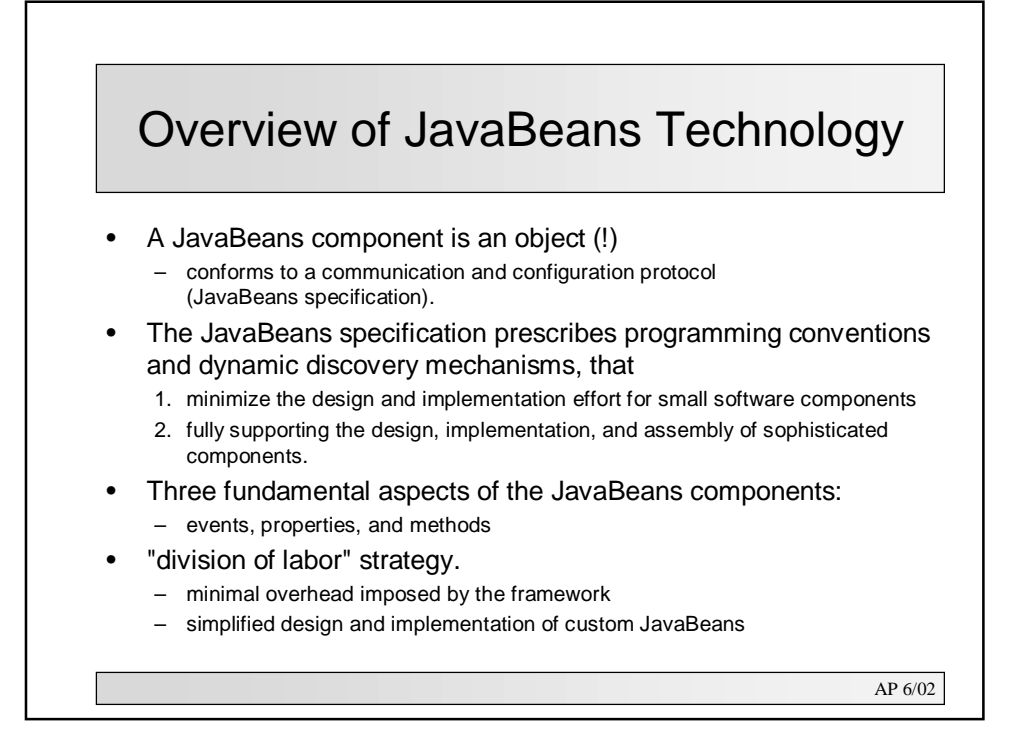

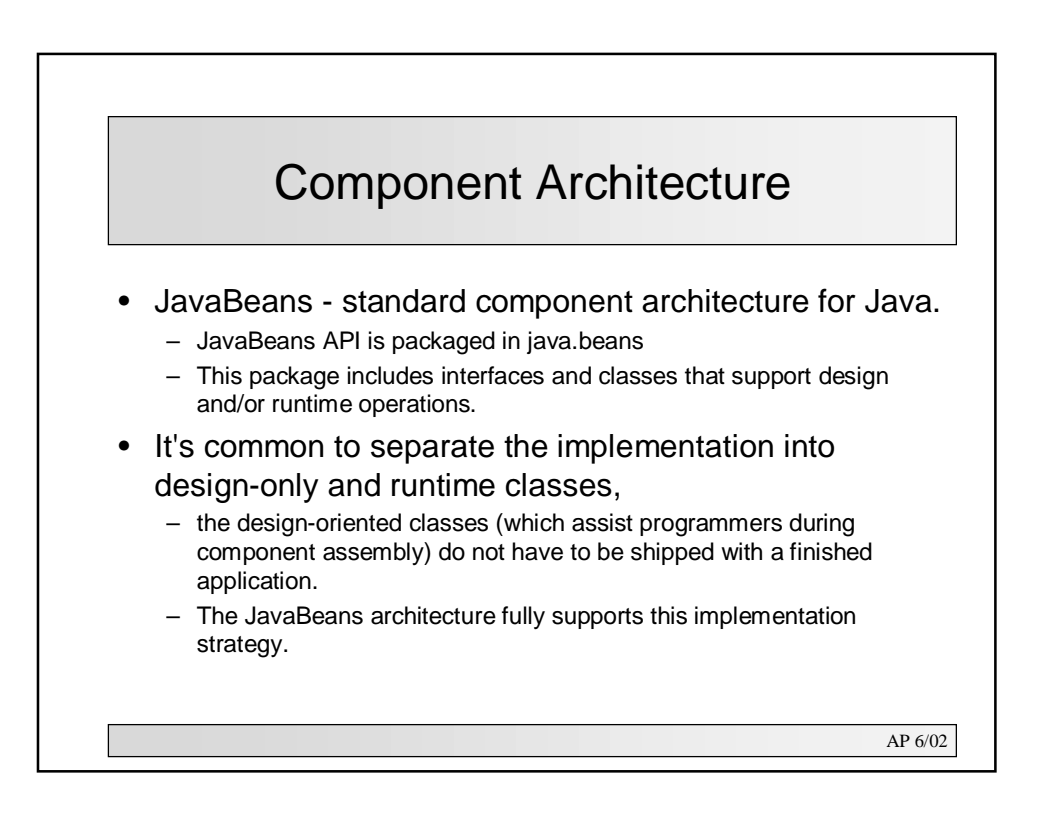

# Additional Supporting APIs

• The **Glasgow** specs. define the new JavaBeans capabilities.

- Parts of this specification are incorporated into the Java 2 platform, version 1.2, for example, the drag and drop subsystem;
- other facilities are available as a Standard Extension, for example, the JavaBeans Activation Framework, which defines standard mechanics for Bean instantiation and activation.

#### • The **InfoBus** specification defines a secondary API

- provides another, alternative, communication mechanism among Beans.
- The InfoBus provides programming conventions and mechanics whereby JavaBeans components can register with either a default or a named "information bus."
- Components cooperate by getting on the same bus and exchanging information following an asynchronous (event-driven) communication protocol.

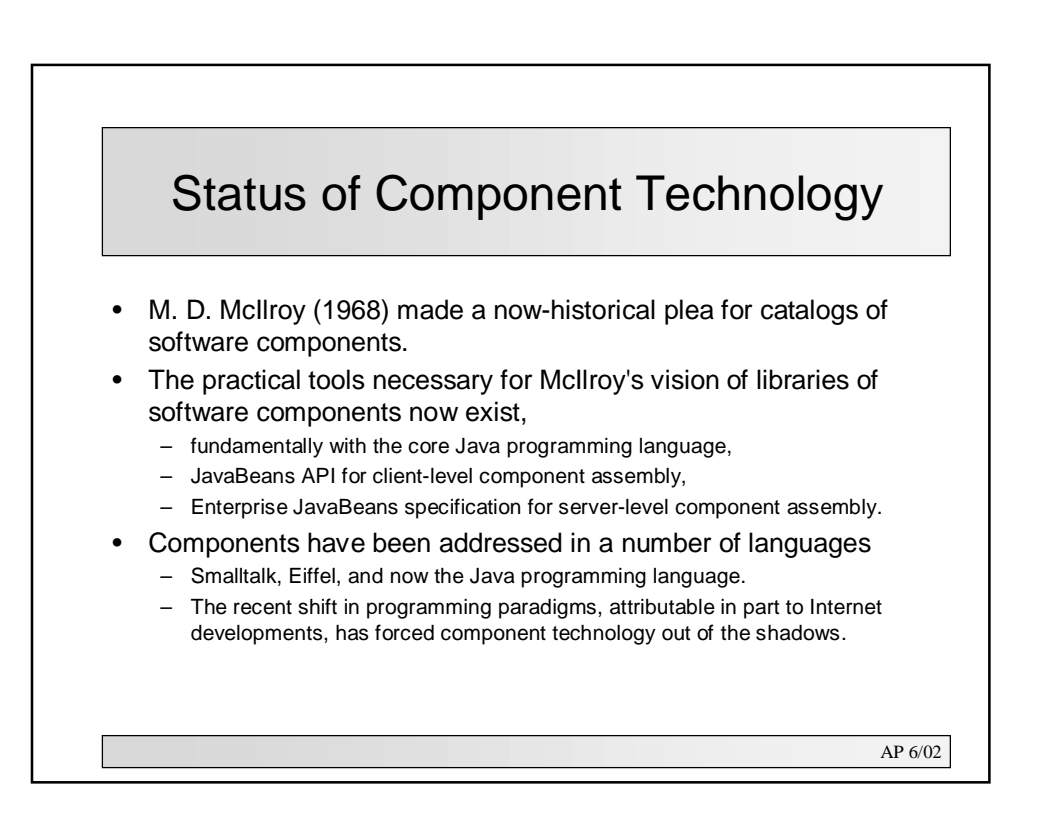

# Bean Behavior

- Component technology in the 1990s incorporates the event-driven methodology of the late 1980s.
	- synchronous communication via method calls.
	- components communicate asynchronously using an event and notification model
- **Subject-observer or source-target** communication pattern – Beans are source objects.
- A Bean occasionally sends notifications of changing state to all registered targets.
	- notifications are component-specific;
	- signal the occurrence of one or more significant events in the Bean instance.
	- In a drop-down list, for example, selecting an item would constitute such an event.

AP 6/02

Typical Bean Interactions • Often, JavaBeans component will function as a source for certain types of events, yet be capable of registering as a target for events produced by other components. targets **Heating Unit 1**  $\sqrt{\frac{1}{10}}$ -<br>-<br>- Change Event targets **Cooling Unit 1**  $\tilde{[1]}$ targets Heating and Cooling Unit  $\begin{bmatrix} 2 \end{bmatrix}$ H / C Unit<br>Controller targets  $\frac{1}{\left[3\right]}$ .<br>Heating Registered Aux. Cooling Observers<br>(Targets) Aux. Heating and Unit 2 Unit 2 Cooling Logic/<br>Implementation **Thermostat Bean** AP 6/02

# The JavaBeans API

- The JavaBeans API includes several interfaces and classes in the java.beans package.
- Interfaces and classes from other Java technology API areas:
	- The Java event model: java.util.EventObject, java.awt.event
	- Object serialization: java.io.Serializable, java.io.Object\*
	- Reflection: java.lang.reflect
- JDK 1.1 introduced subject-observer (source-target) event model.
	- JDK 1.1 provides base-level support for this event model outside the AWT package, specifically, in the java.util package.
	- The relevant interface, class, and exception are java.util.EventListener, java.util.EventObject, and java.util.TooManyListenersException.

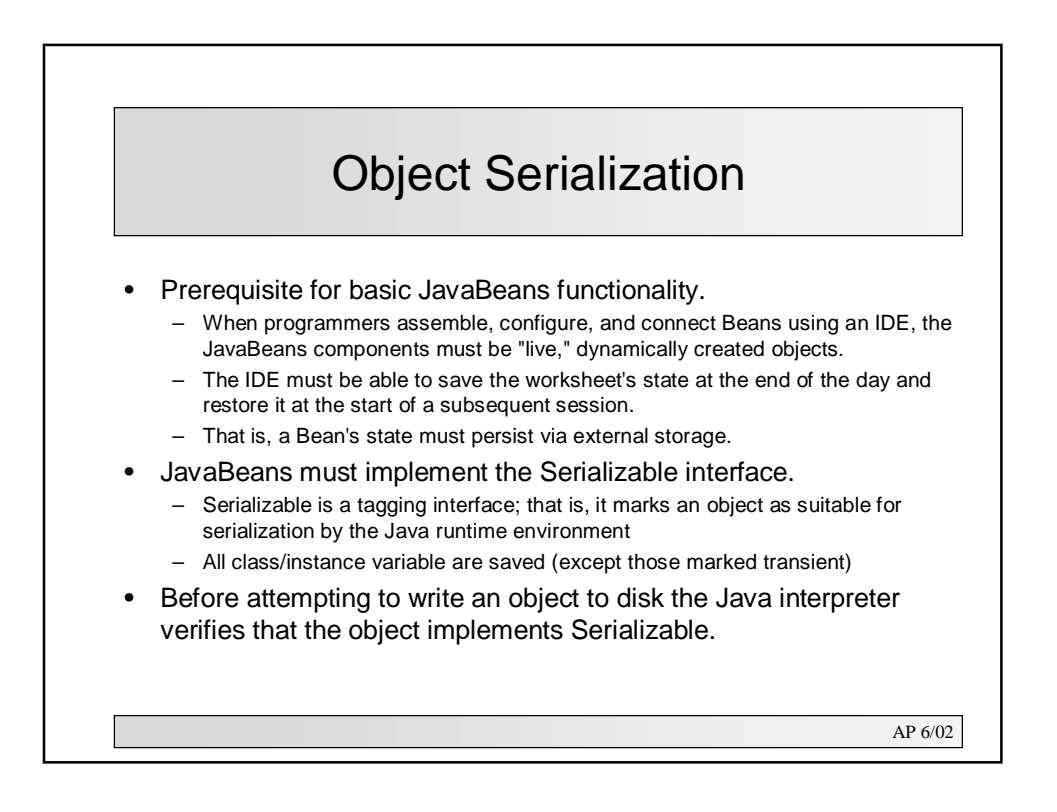

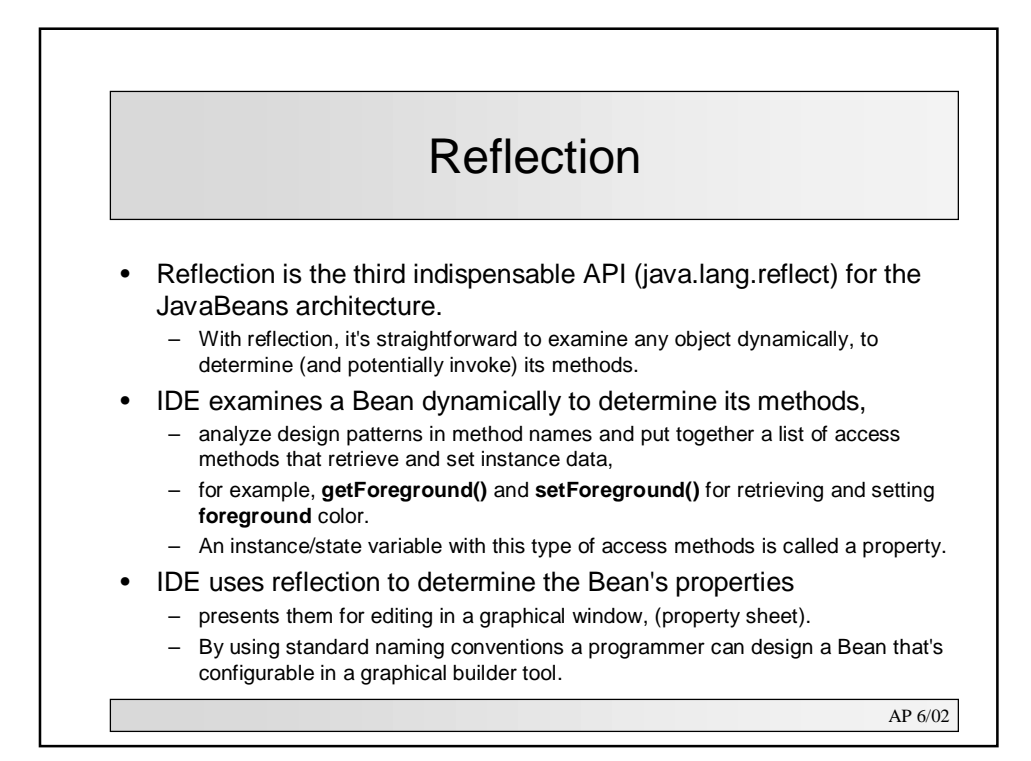

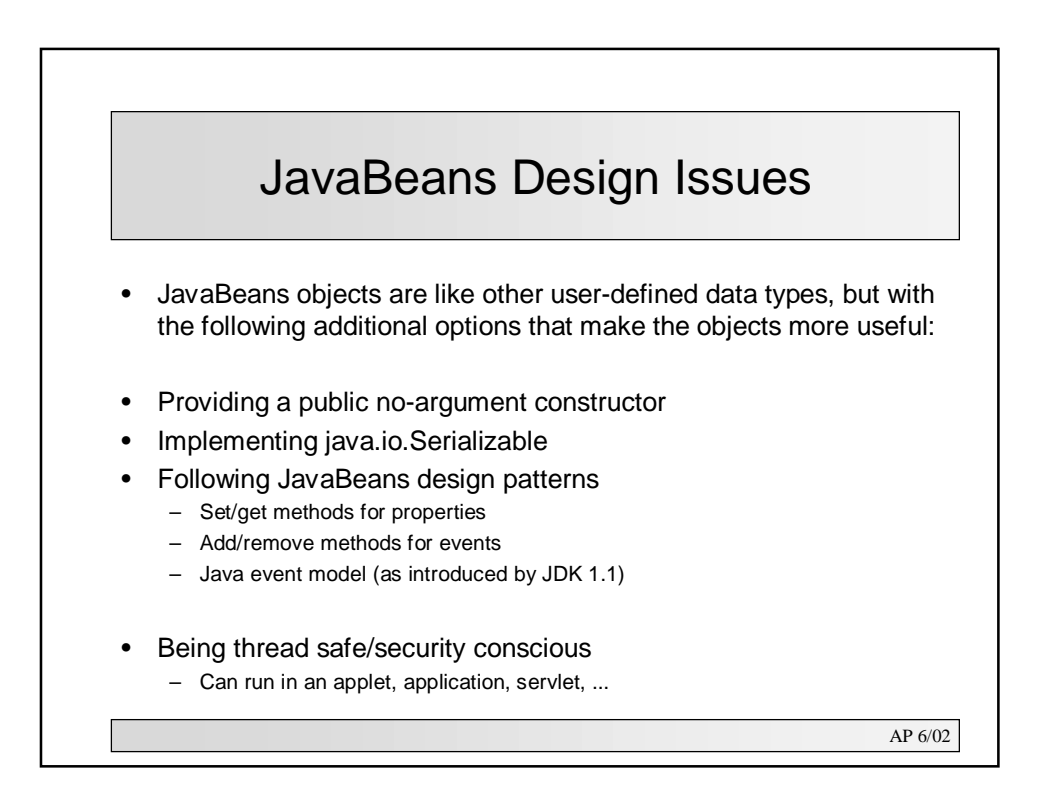

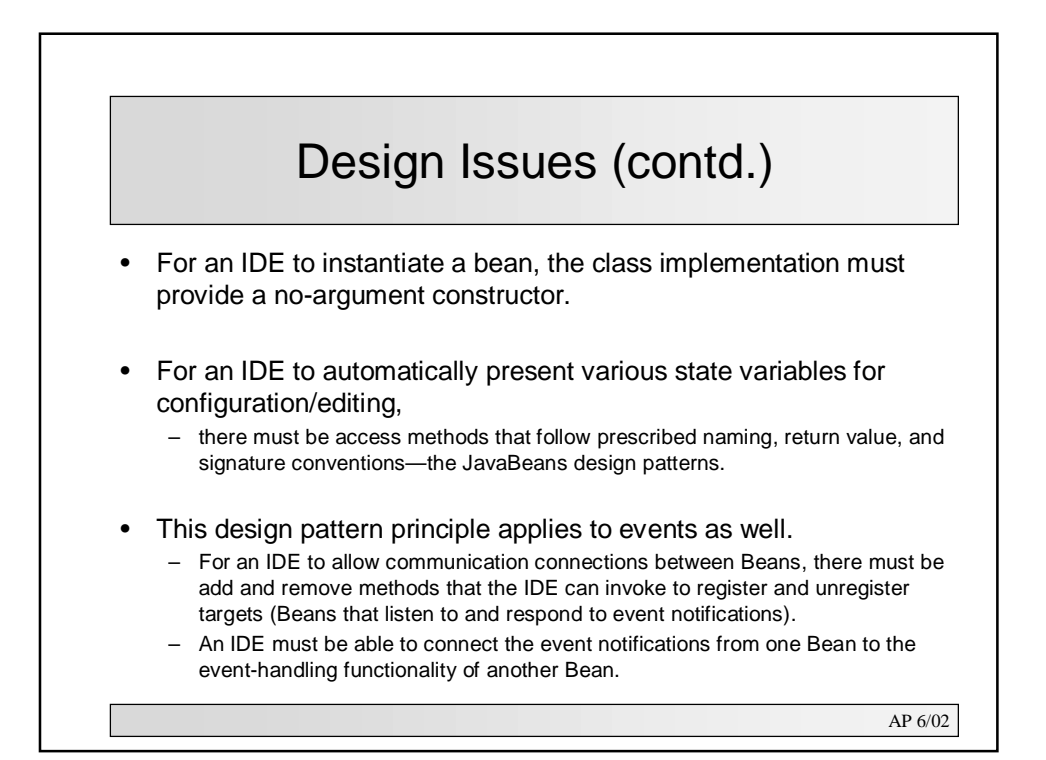

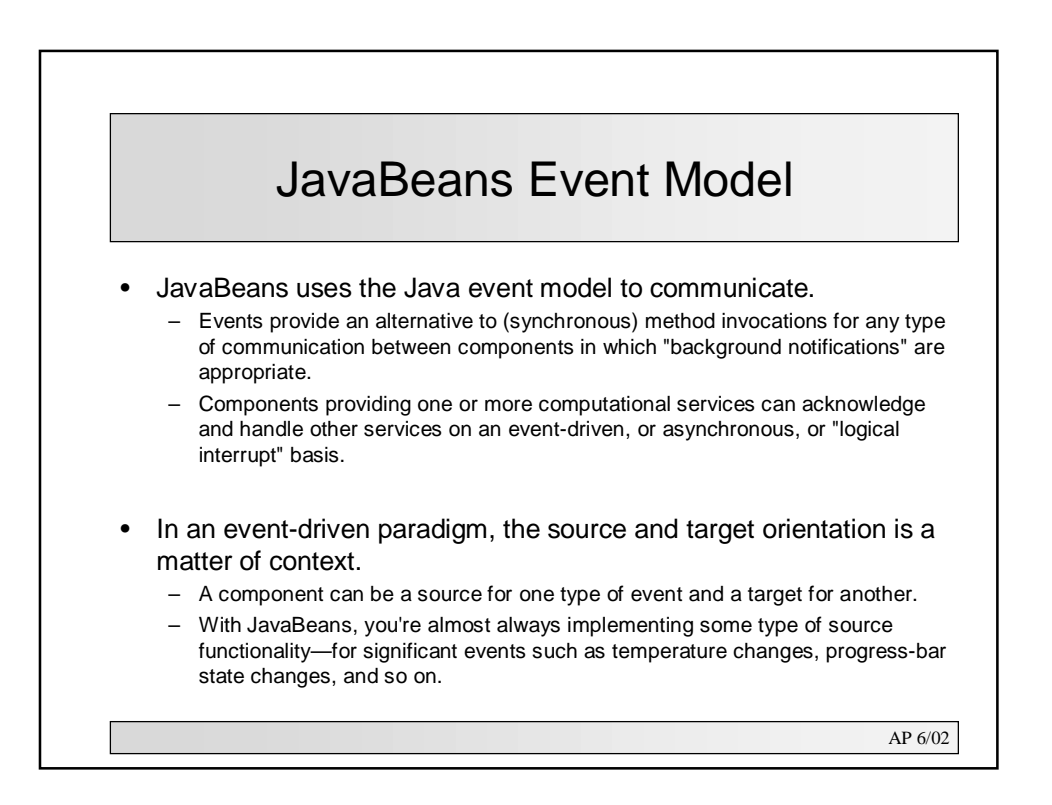

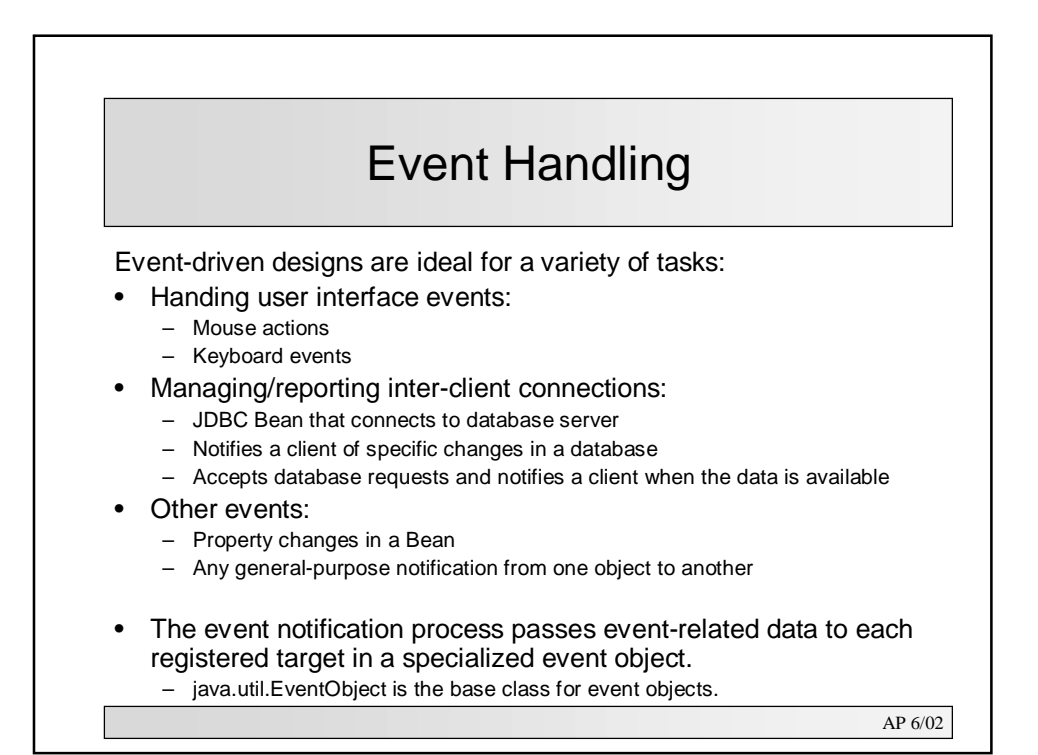

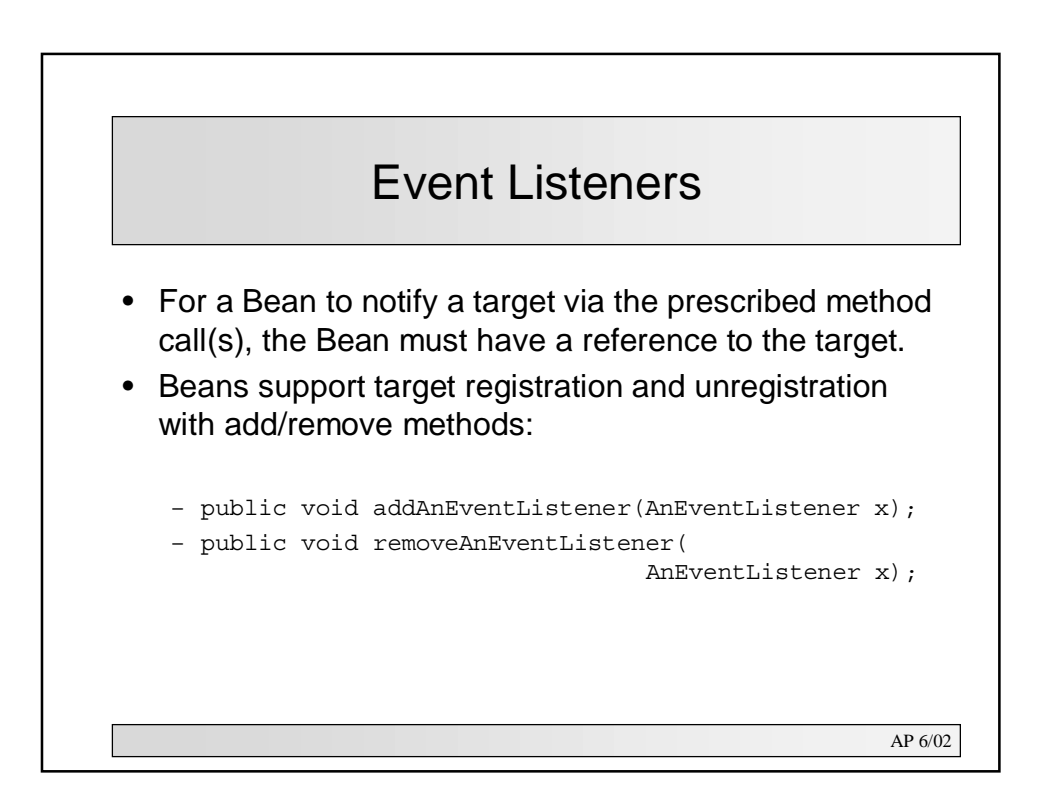

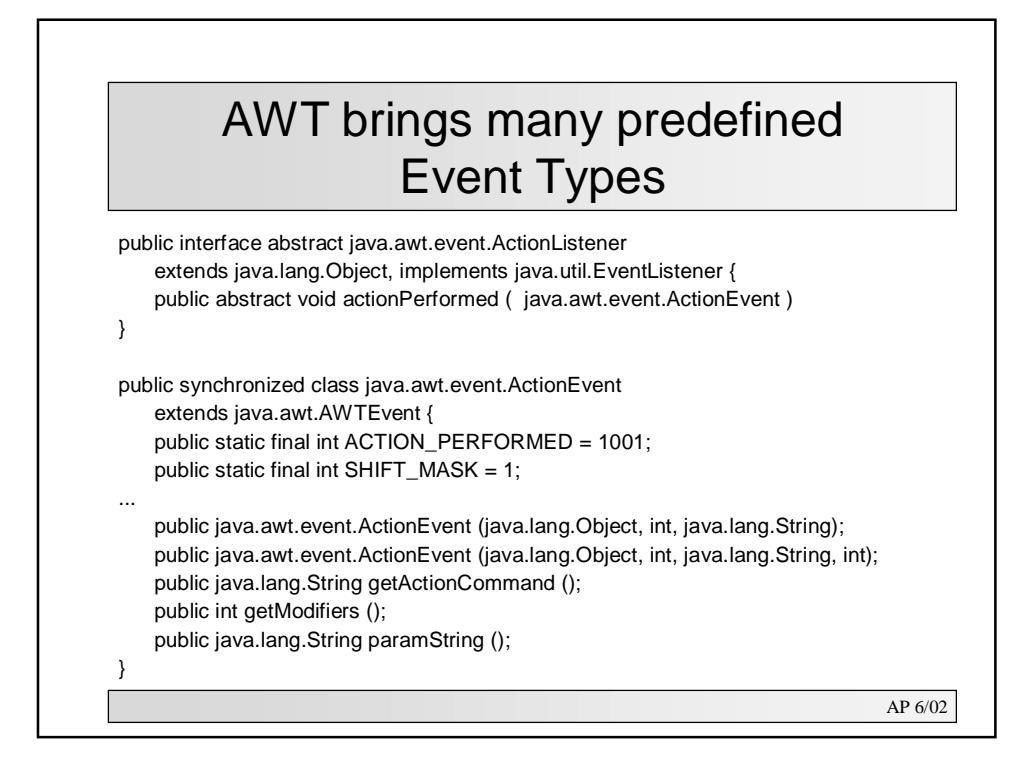

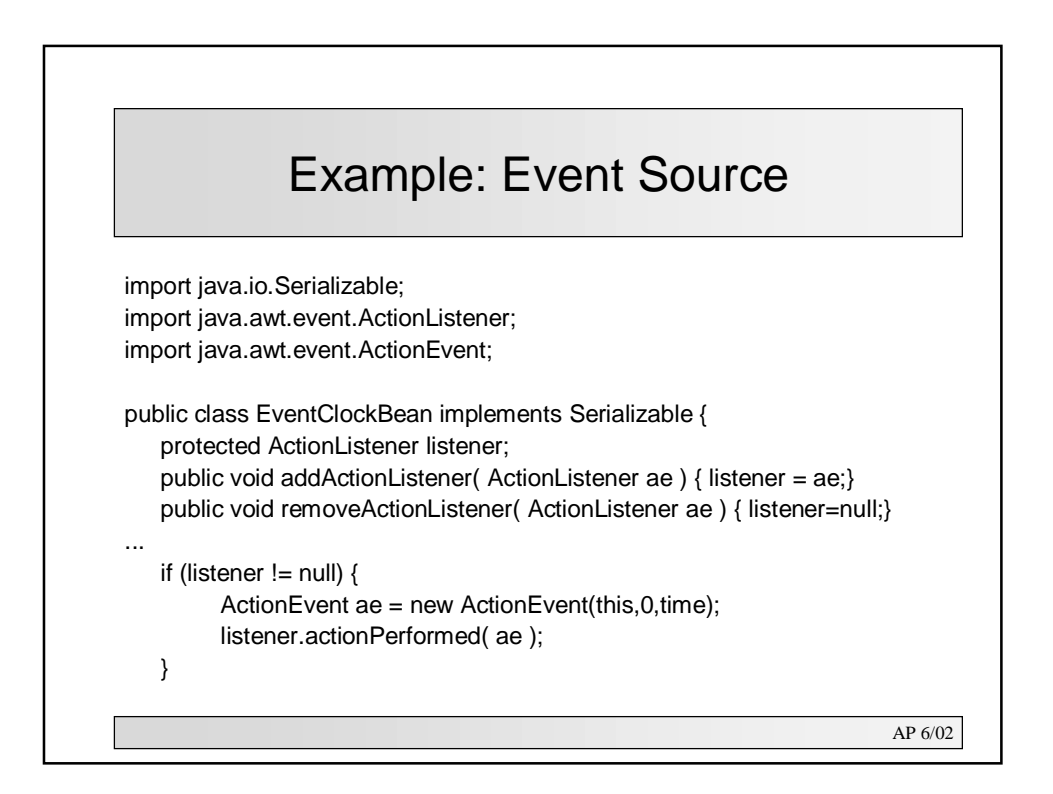

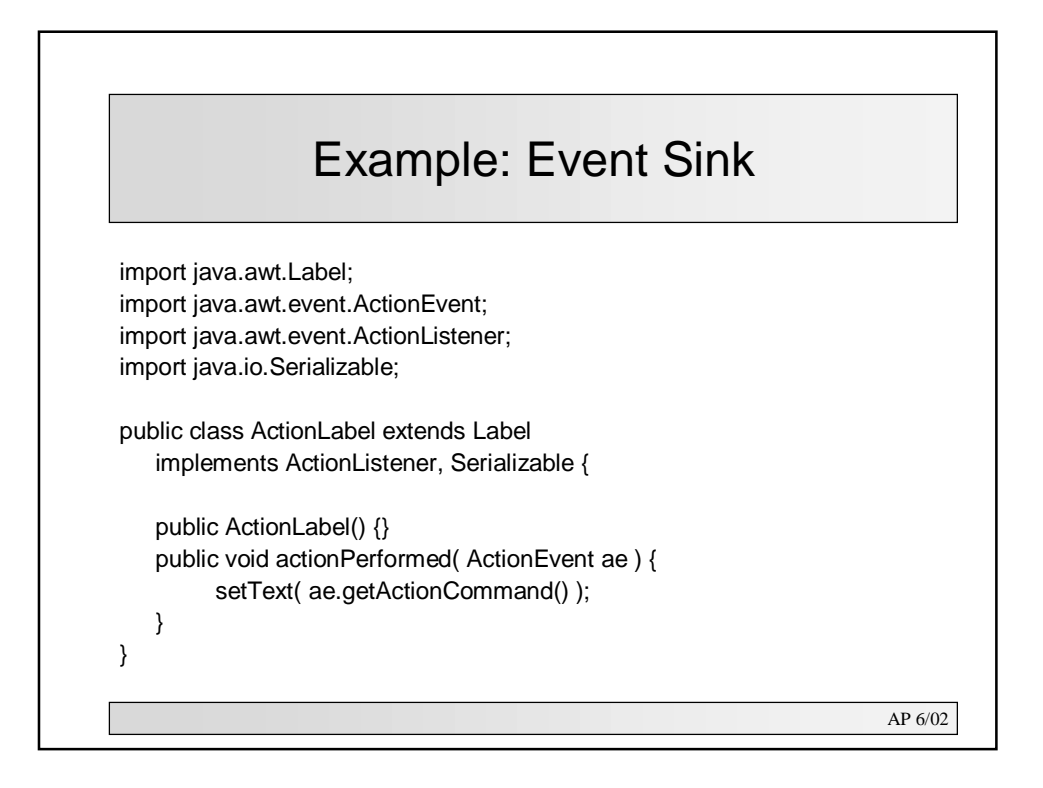

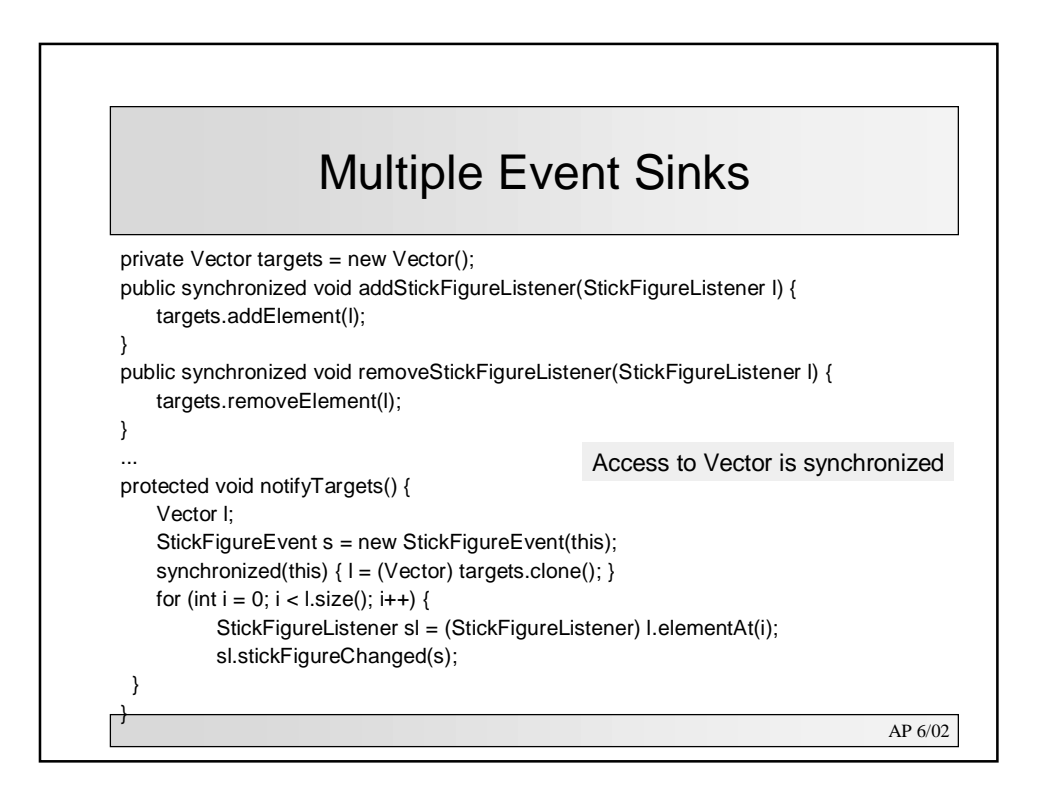

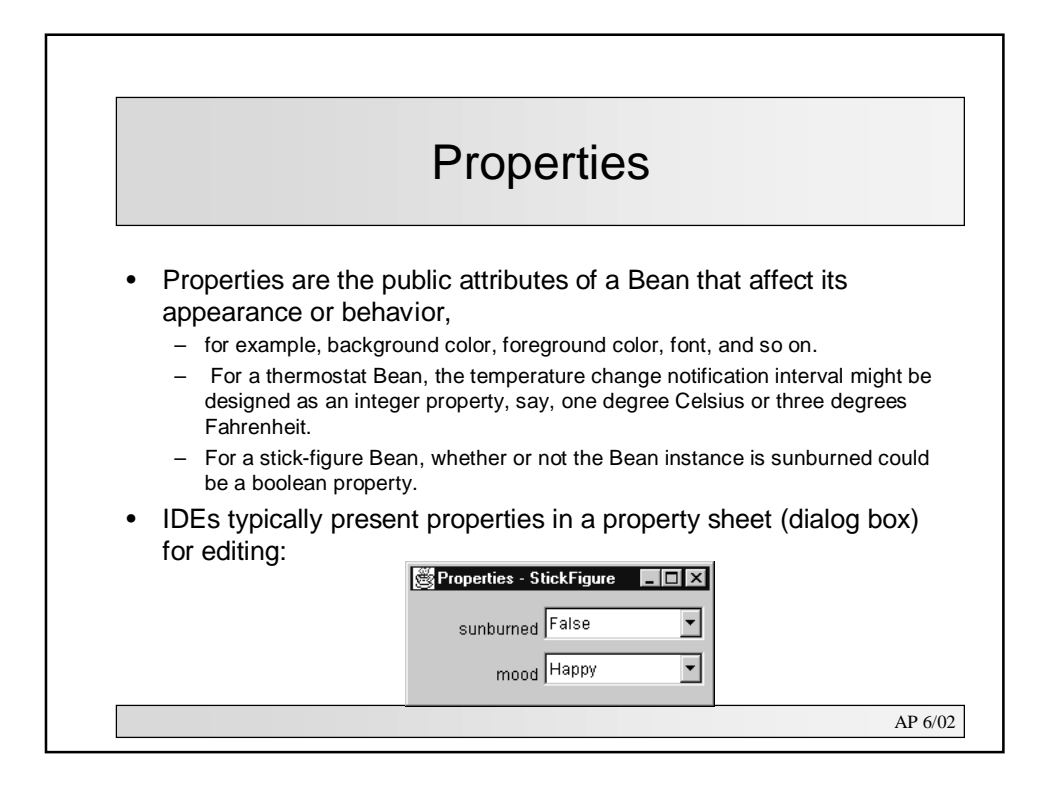

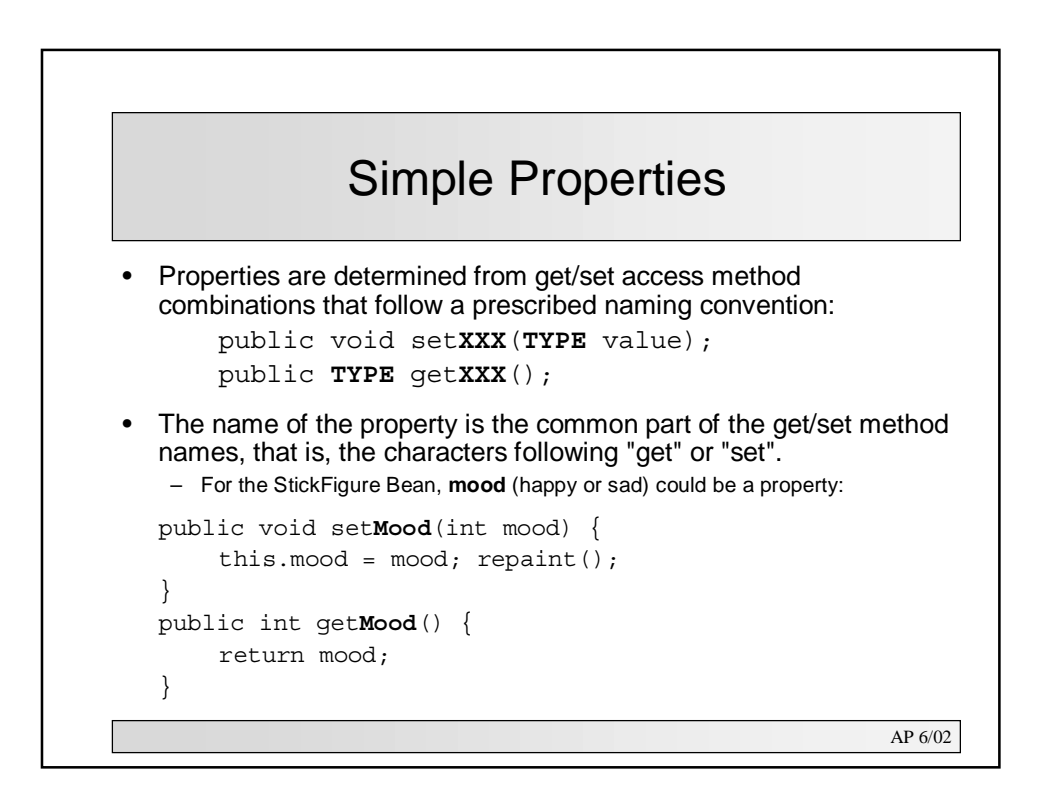

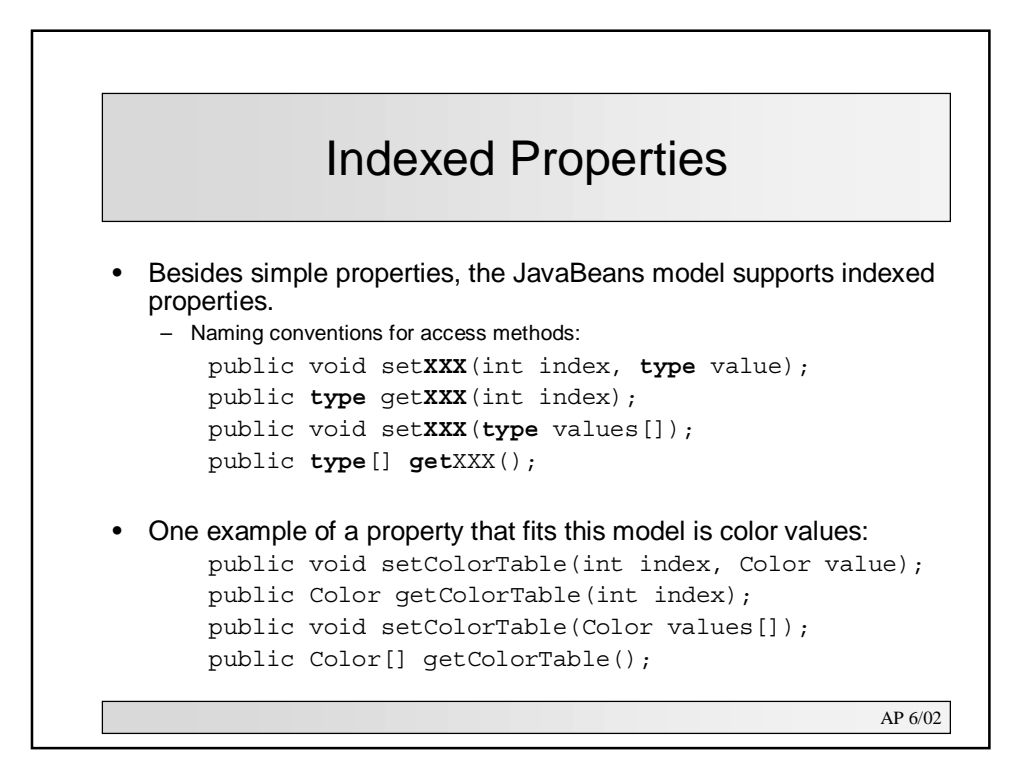

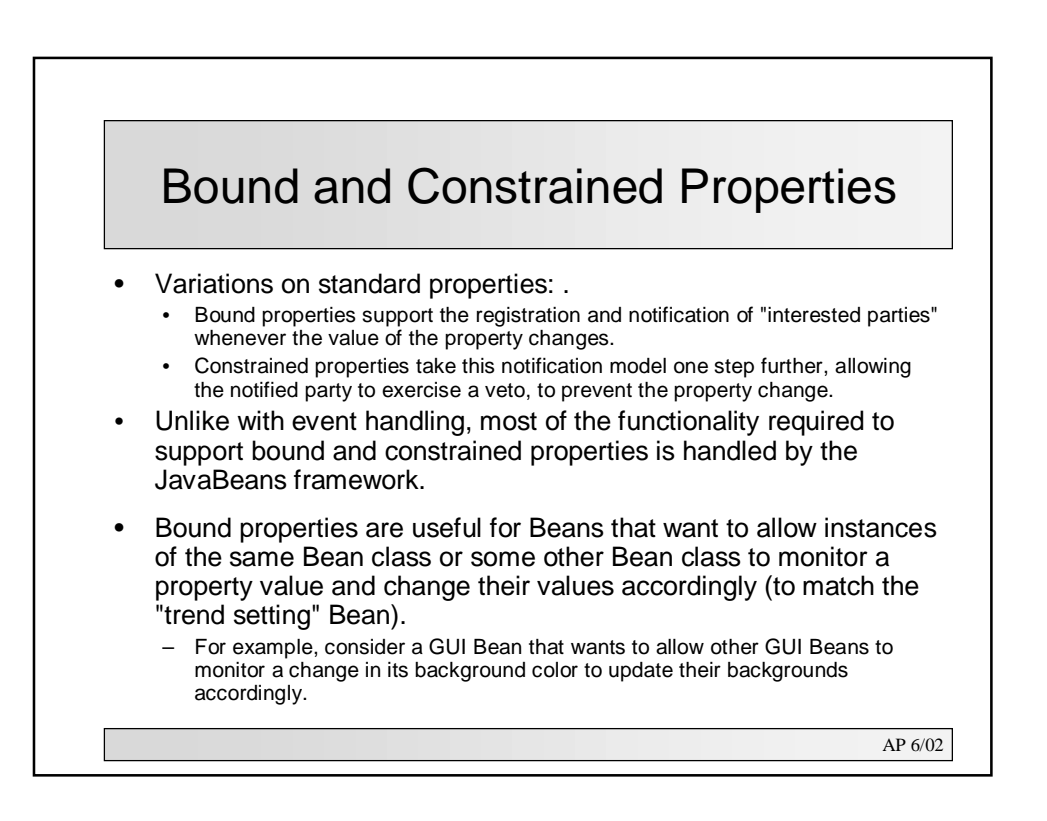

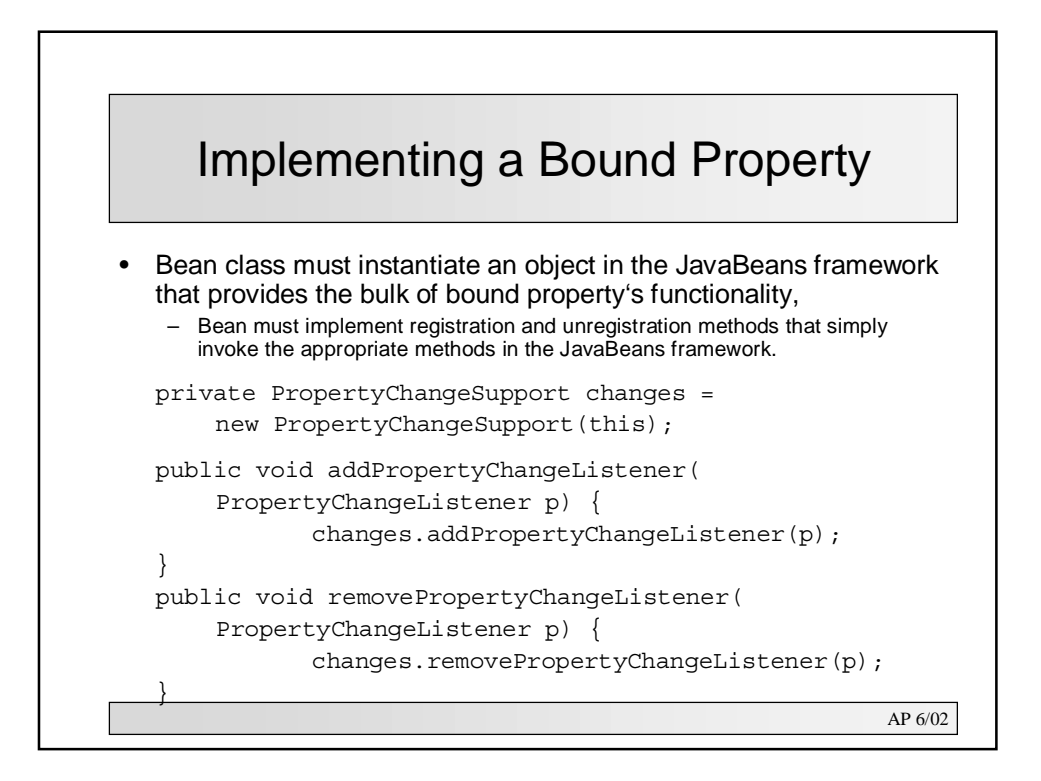

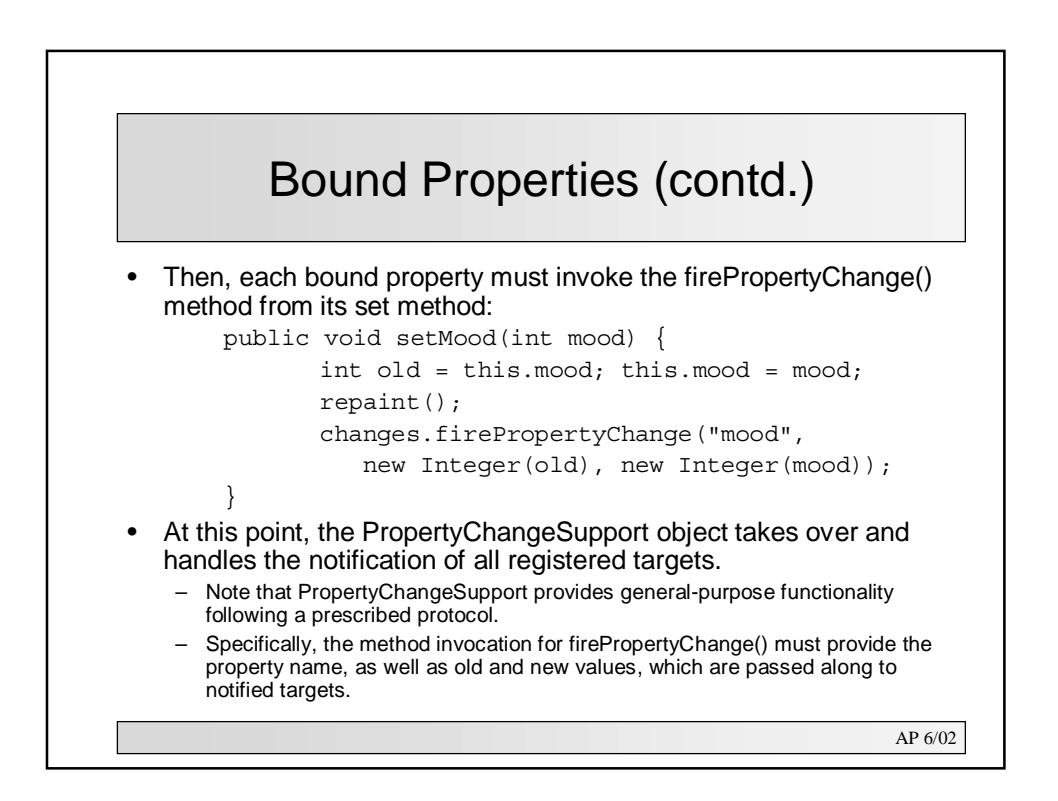

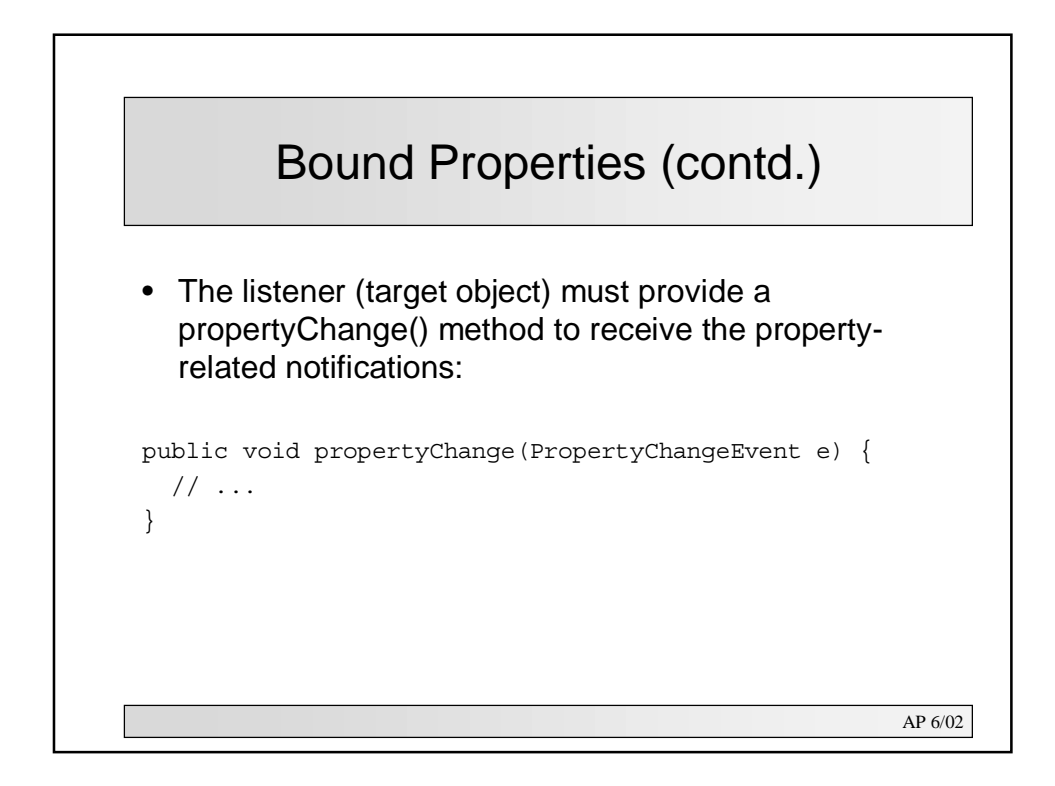

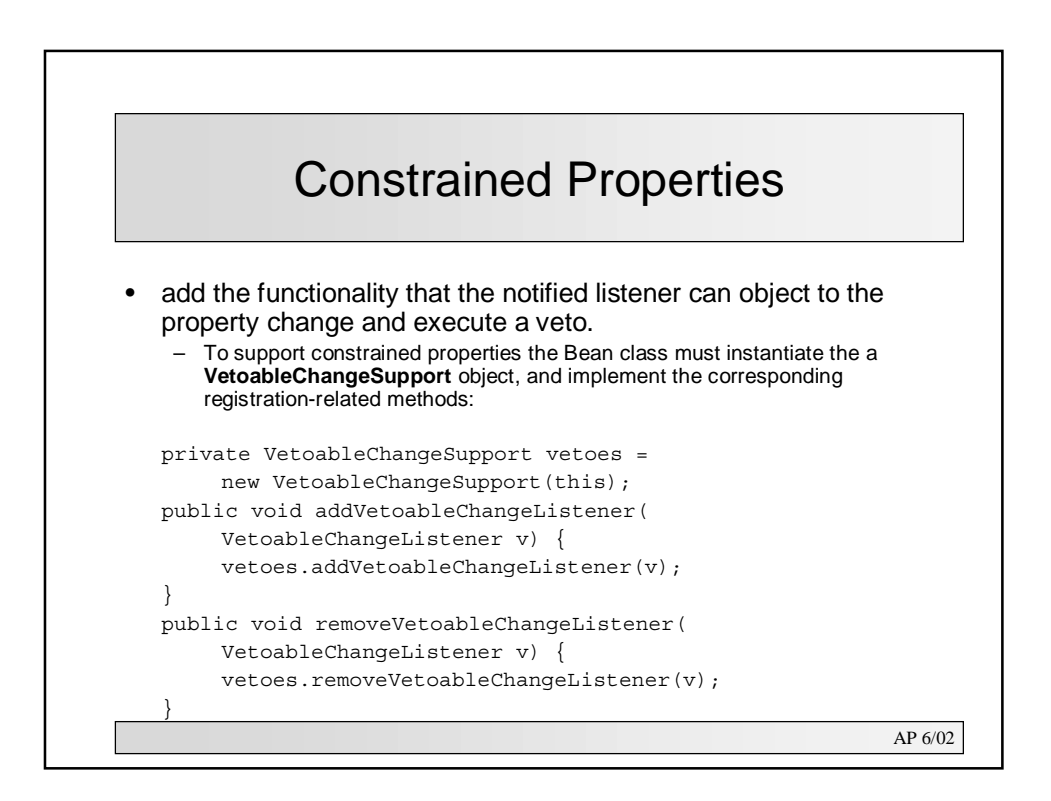

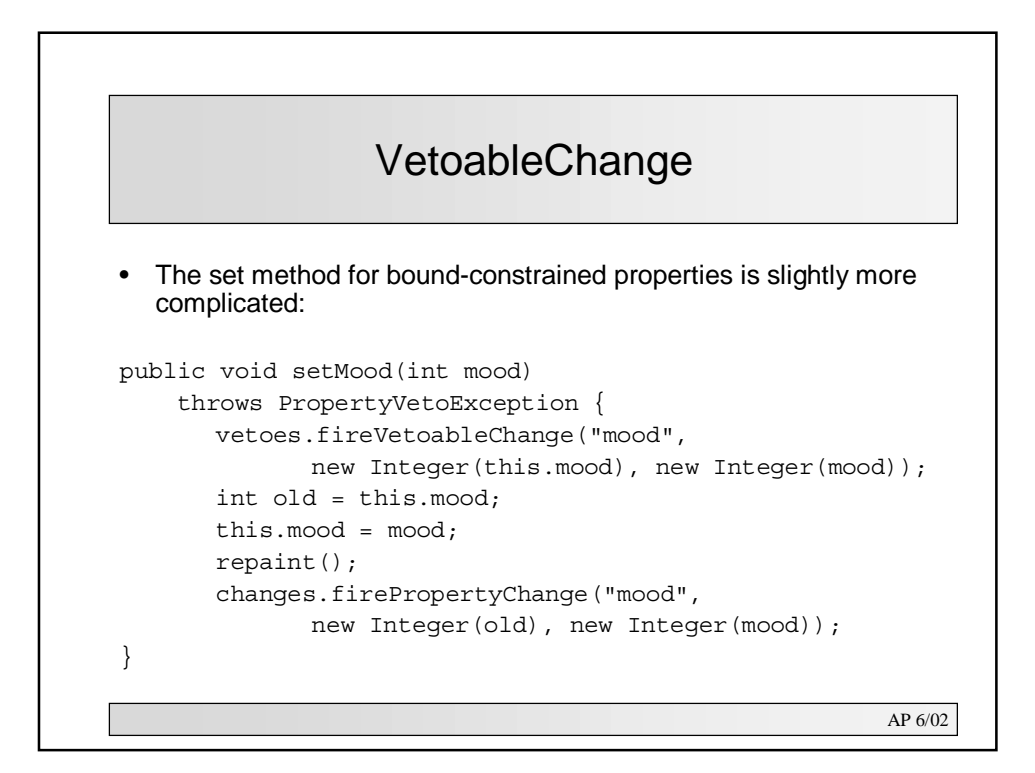

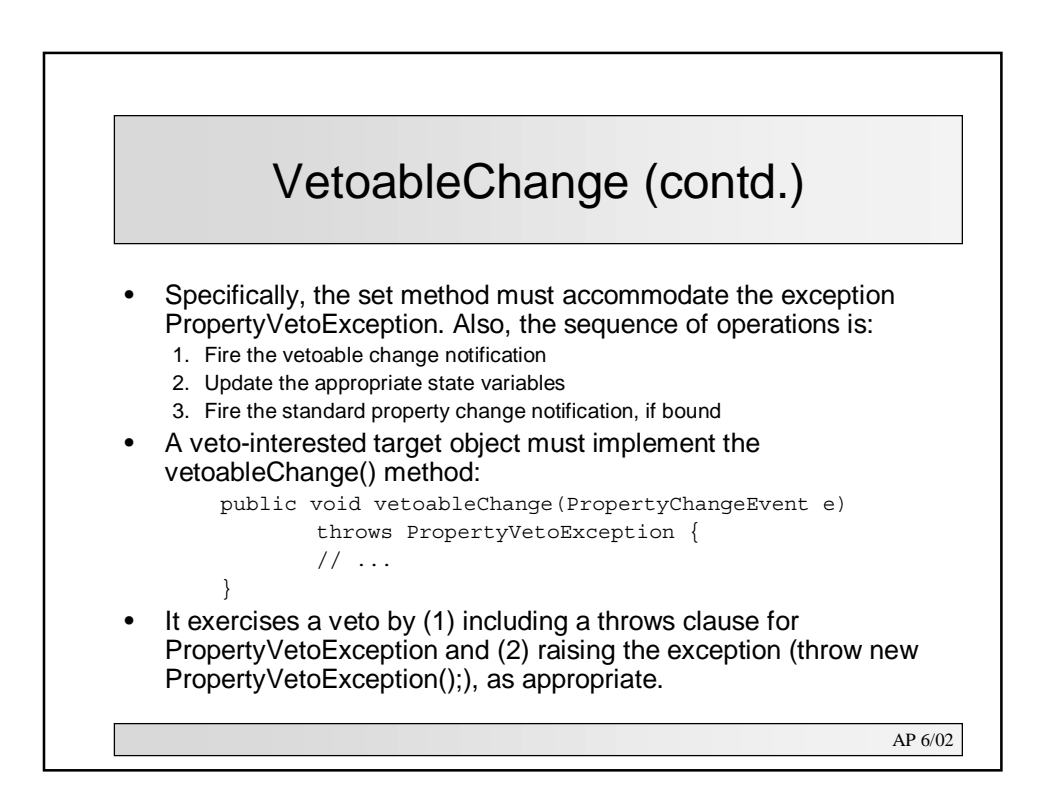

### Introspection and BeanInfo The Java programming language is dynamic. – A class instance "knows" its data type, the interfaces it implements, and the data types of its instance variables. – An object can discovery many things about objects for which it has a reference, for example, an object's methods and the methods' parameters and return types. – With this information, an object can instantiate an object and formulate a method call on the fly (higher flexibility than source code-level access)

### • Introspection: the process of discovering an object's characteristics

- The JDK provides a collection of classes and interfaces for introspection and dynamic manipulation of objects, commonly known as the Reflection API.
- Reflection is one of the core Java APIs and is packaged in java.lang.reflect.

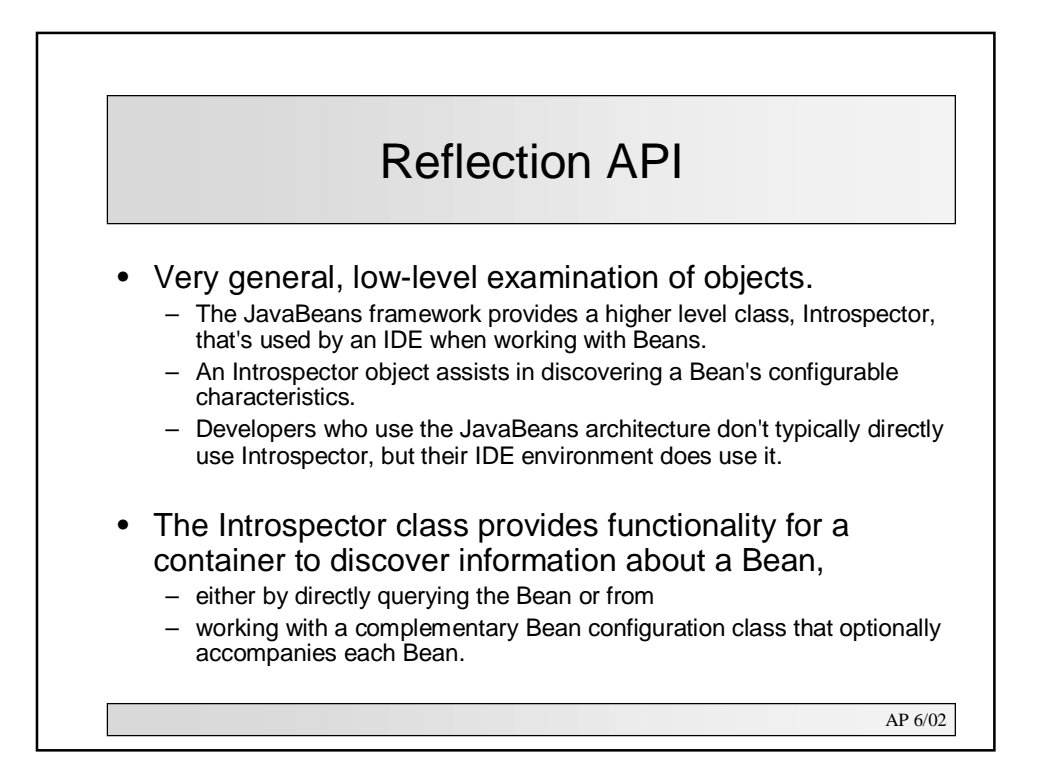

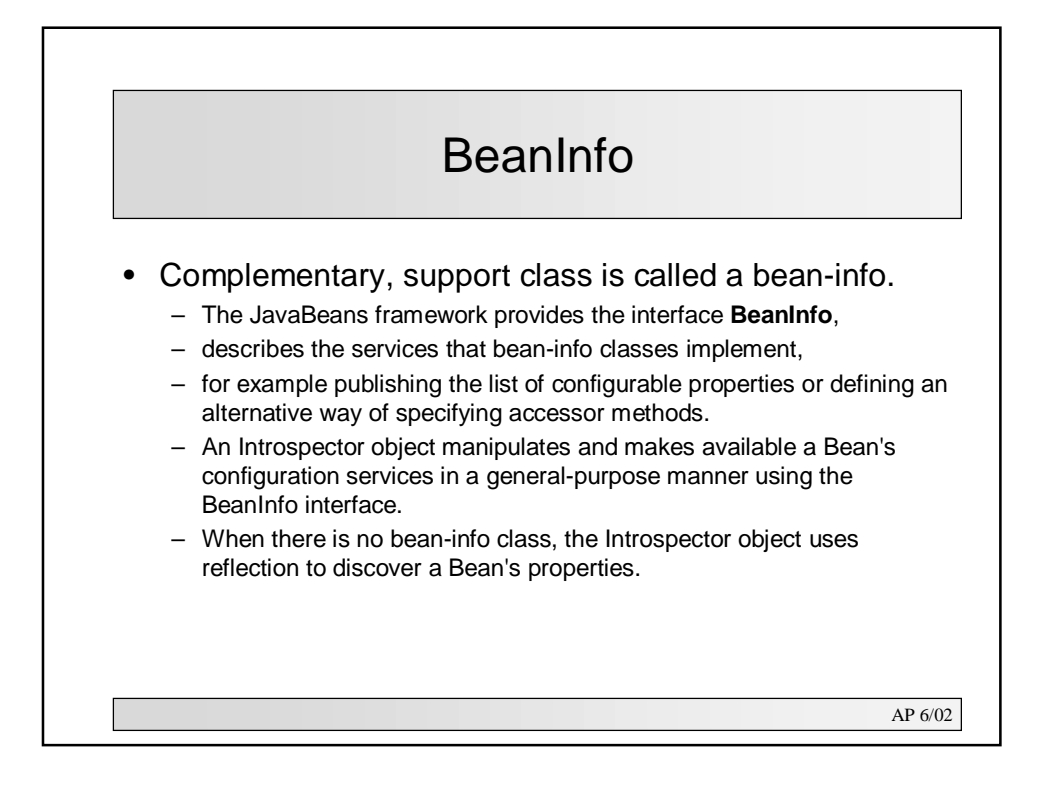

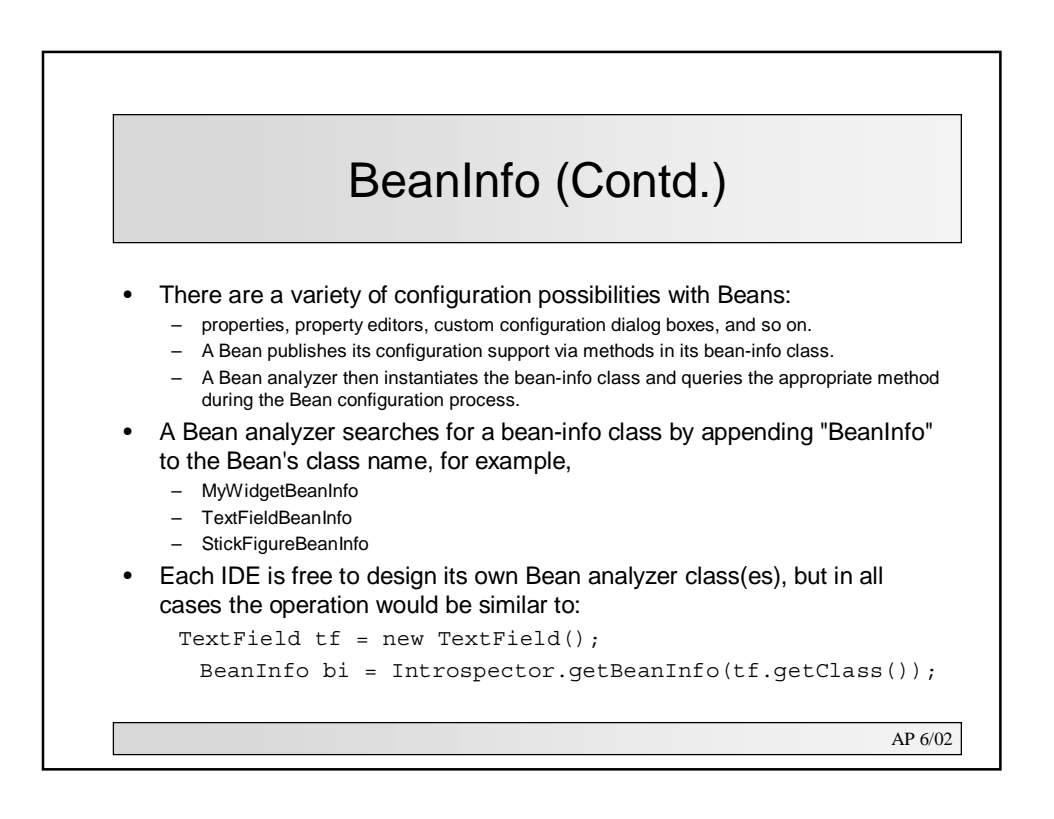

### Working with BeanInfo

- At times, no bean-info class is required;
	- it's sufficient to provide standard, bound, and constrained properties following the naming conventions outlined previously.
- At other times, it's sufficient to provide one or two configuration specifications,
	- for example, to restrict the number of properties displayed in the property sheet or provide a custom property editor.
	- For a StickFigure Bean, it might be important to provide a drop-down list for setting the mood property.
- As a convenience for the developers who use the JavaBeans architecture, the JavaBeans API provides **SimpleBeanInfo**,
	- a class that implements BeanInfo with empty-body methods.
	- You simply override the appropriate methods with implementations that build and return the appropriate configuration data.

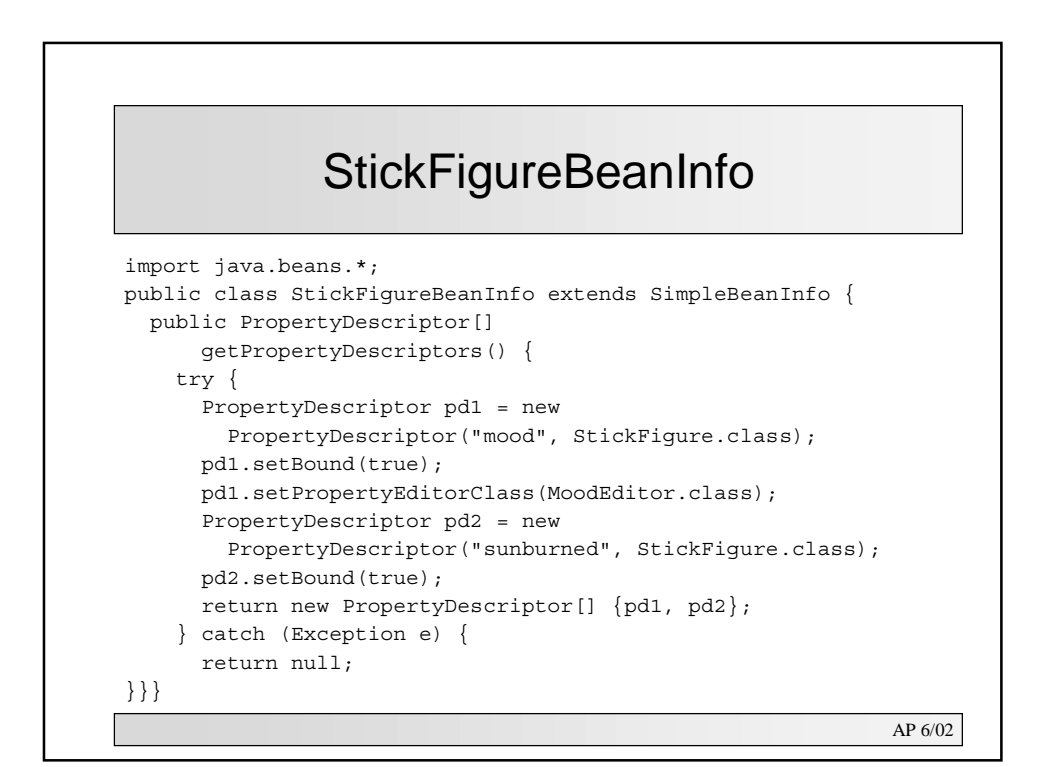

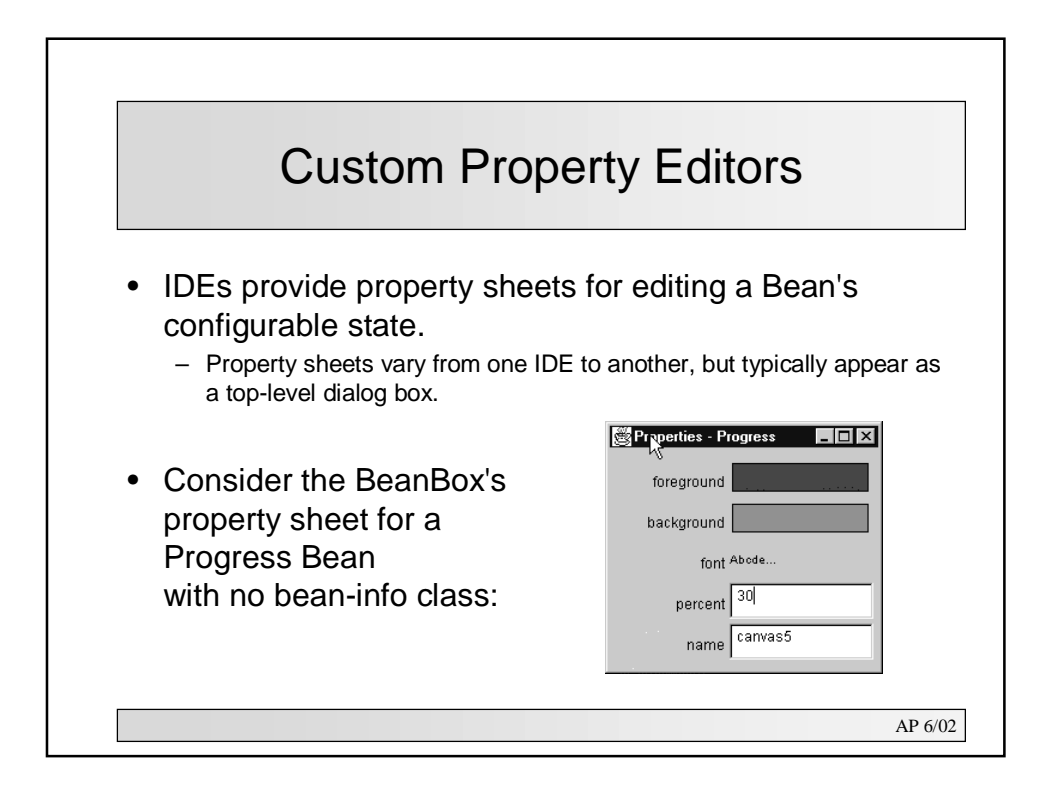

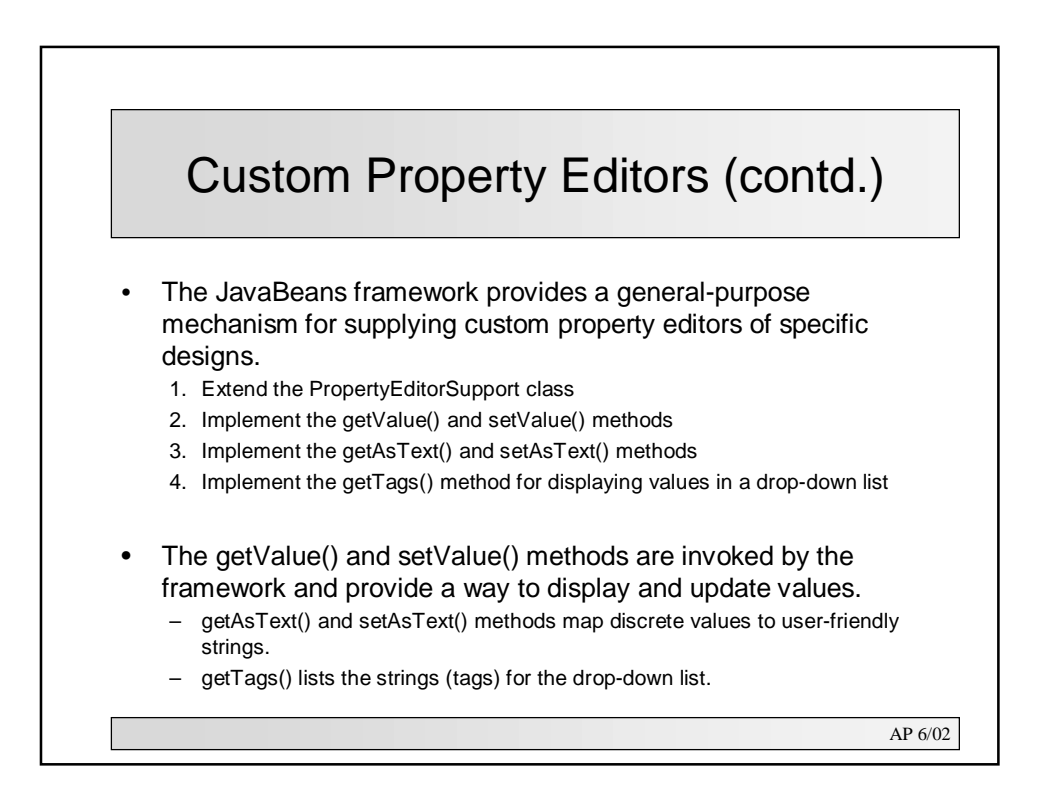

### Custom Property Editor for StickFigure

```
AP 6/02
public class MoodEditor extends PropertyEditorSupport {
  protected int mood;
  public void setValue(Object o) {
    mood = ((Integer)o).intValue(); firePropertyChange();
  }
  public Object getValue() { return new Integer(mood); }
  public String getAsText() {
    switch (mood) {
      case StickFigure.HAPPY:
                    return StickFigure.HAPPY_STR;
      case StickFigure.SAD: return StickFigure.SAD_STR;
      case StickFigure.AMBIVALENT:
                    return StickFigure.AMBIVALENT_STR;
      default: return StickFigure.HAPPY_STR;
  }}
```
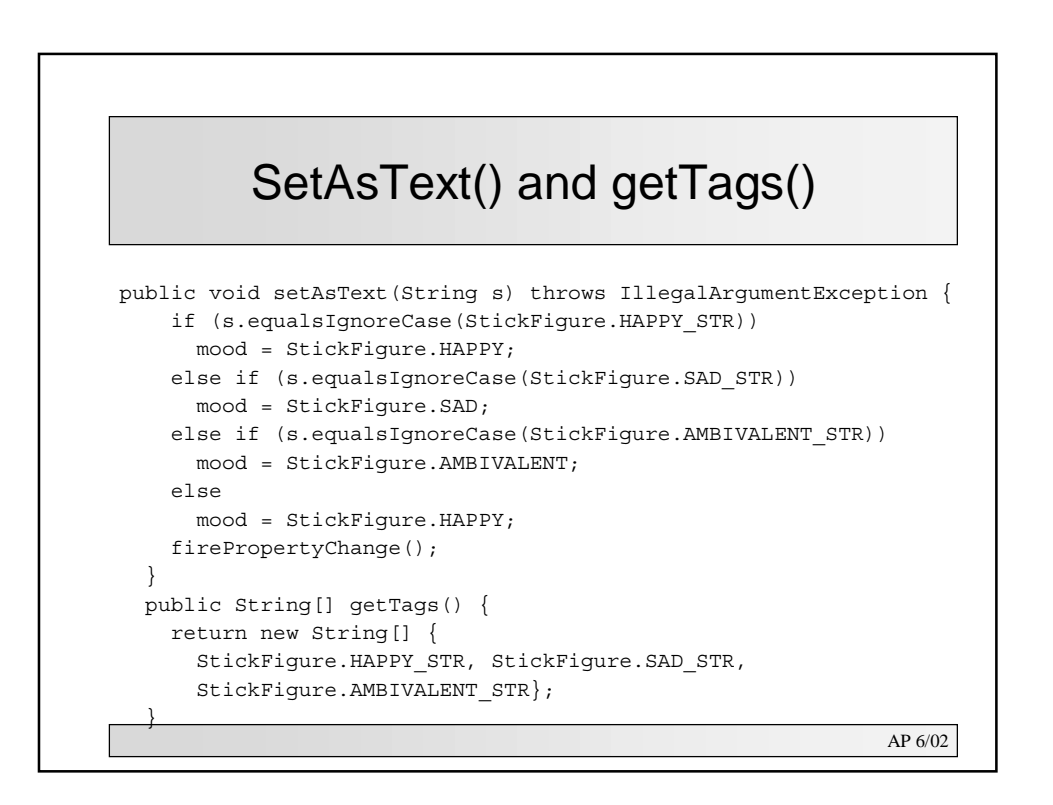

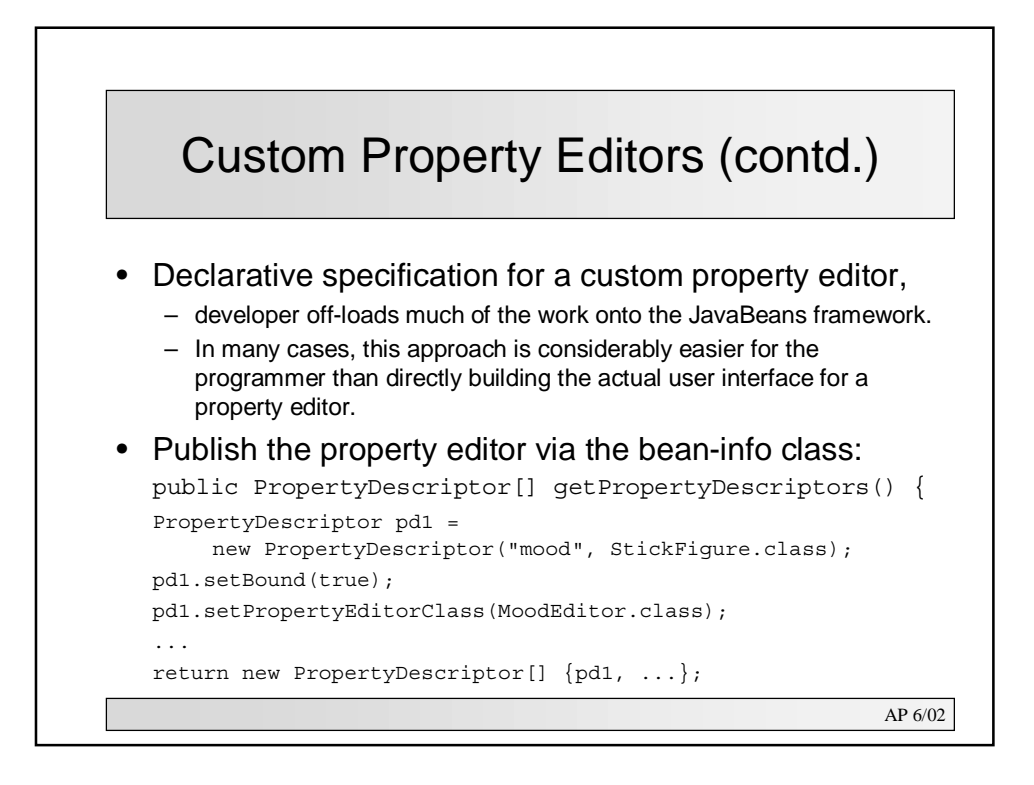

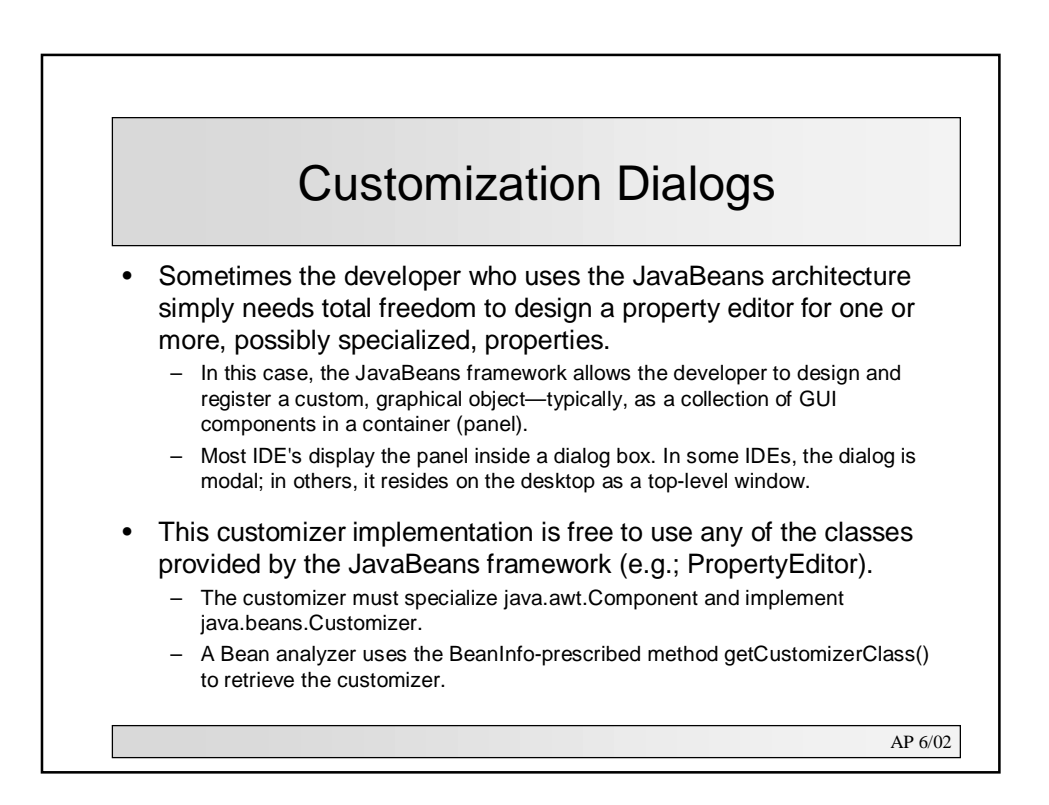